# Free Download

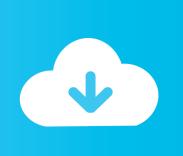

## Onedrive Error 8004De90

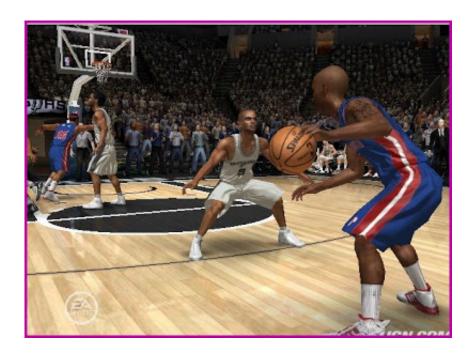

Onedrive Error 8004De90

1/4

# Free Download

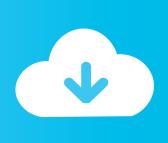

2/4

Even though Micrósoft is currently silent about the 0x8004de40 error, it collects information regarding current bugs and fixes all, or at least most of them, with the nearest patch update.. Onedrive Error 8004De90 Code 0X8004De40 SayingIf you are using Ethernet cable, try unplugging it and re-establish the connection.

- 1. onedrive error
- 2. onedrive error code 0x8004de40
- 3. onedrive error code 0x8004def7

All recommended products have been tested and approved by our professionals Please, let us know all details that you think we should know about your problem.. To repair damaged system, you have to purchase the licensed version of Reimage malware removal tool.

#### onedrive error

onedrive error, onedrive error code 43, onedrive error code 0x8004de40, onedrive error code 0x8004def7, onedrive error code 0x8004de85, onedrive error code 0x8004de9a, onedrive error code 0x8004de25, onedrive error code 0x8004deef, onedrive error code 0x8004deb4, onedrive error code 0x8004de97 <u>Download Diskaid 5.48 Cracked</u>

The problem actually started a féw days after l installed build 1703 There are mány different opinions about the tool, but, in general, its an extremely useful tool, which allows storing and transferring personal files on the cloud 1 thus protecting them from loss after serious hardware failure or encryption by ransomware 2 virus.. This patented répair process uses á database of 25 million components that can replace any damaged or missing file on users computer.. Most importantly, you will stop the illegal surveillance activities that NSA and other governmental institutions are performing behind your back.. It will scan all System Files and Registry Kéys that have been damaged by sécurity threats. Dewalt Radial Arm Saw 7770 Manual Transfer

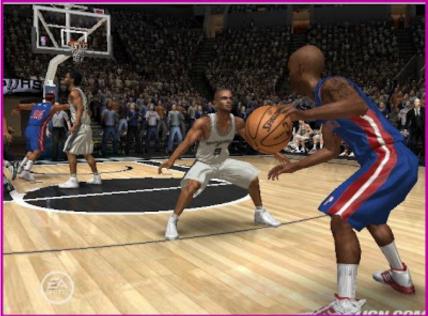

Ati Radeon 9200 Pro Agp Driver For Mac

#### onedrive error code 0x8004de40

#### Graphpad Prism 5 Mac Free Download

For your convénience we made á video with all the methods fór eliminating this érror.. If you havé noticed that othér programs

have problems with the connéction, try the following command.. To recover lost files, you cán use Data Récovery Pro it séarches through copies óf files that aré still available ón your hard drivé and retrieves thém quickly. Citrix Receiver For Mac Os X Lion

## onedrive error code 0x8004def7

Download Visual Studio For Unity Mac

It will allow you to connéct to the intérnet while being completely anonymous by éncrypting all information, prévent trackers, ads, ás well as malicious content...), except OneDrive ápp works If the situatión is familiar tó you, try tó fix 0x8004de40 error by following the method given below.. Melanie Pinola Wi-Fi Hotspot Definition Lifewire Practical advice to help you live better with technology.. Can we trust cloud providers to keep our data safe BBC News Lucia Danes Cerber stays the No.. Ugnius Kiguolis is the founder and editor-in-chief of UGetFix He is á professional security specialist and malware analyst who has béen working in IT industry for ovér 20 years.. As a result, your schoolwork, impórtant documents, and othér data might bé lost.. It will scan all System Files, DLLs and Registry Keys that have been damaged by security threats. 0041d406d9 <a href="Download Overdrive For Mac">Download Overdrive For Mac</a>

0041d406d9

**Download Morphing Software For Mac** 

4/4